### ASCII and BCD Arithmetic

Chapter 11 S. Dandamudi

## Outline

- • Representation of Numbers
	- ∗ASCII representation
	- ∗ BCD representation
		- » Unpacked BCD
		- » Packed BCD
- • Processing ASCII numbers
	- » ASCII addition
	- » ASCII subtraction
	- » ASCII multiplication
	- » ASCII division
	- ∗ Example: Multidigit ASCII addition
- • Processing packed BCD numbers
	- ∗ Packed BCD addition
	- ∗ Packed BCD subtraction
	- ∗ Example: Multibyte packed BCD addition
- • Performance: Decimal versus binary arithmetic

#### Representation of Numbers

- Numbers are in ASCII form
	- ∗ when received from keyboard
	- ∗ when sending to the display
- Binary form is efficient to process numbers internally

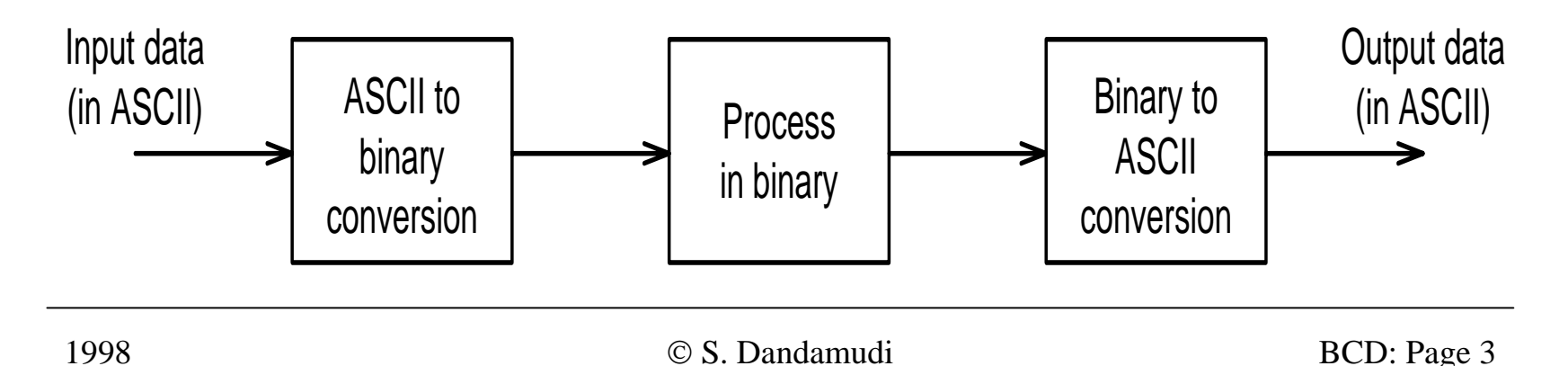

# Representation of Numbers (cont'd)

- Requires conversion between these two number representations
	- » We have used **GetInt**/**GetLint** and **PutInt**/**PutLint** toperform these two conversions
- In some applications, processing of numbers is simple (e.g. a simple addition)
	- » Does not justify the input and output conversion overheads
	- » In this case, it is better to process numbers in the decimal form
- Decimal numbers can be represented in
	- » ASCII
	- » BCD

Representation of Numbers (cont'd)

- ASCII representation
	- ∗ Numbers are stored as a string of ASCII characters
		- » Example: 1234 is stored as 31 32 33 34H
			- ASCII for 1 is 31H, for 2 is 32H, etc.
- $\bullet$  BCD representation
	- ∗ Unpacked BCD
		- » Example: 1234 is stored as 01 02 03 04H
			- – Additional byte is used for sign
				- Sign byte: 00H for + and 80H for <sup>−</sup>
	- ∗ Packed BCD
		- » Saves space by packing two digits into a byte
			- –Example: 1234 is stored as 12 34H

# Processing ASCII Numbers

- Pentium provides four instructions
	- **aaa** <sup>−</sup> ASCII adjust after addition
	- **aas** <sup>−</sup> ASCII adjust after subtraction
	- **aam** <sup>−</sup> ASCII adjust after multiplication
	- **aad** <sup>−</sup> ASCII adjust before division
	- ∗ These instructions do not take any operands

» Operand is assumed to be in AL

#### **ASCII addition**

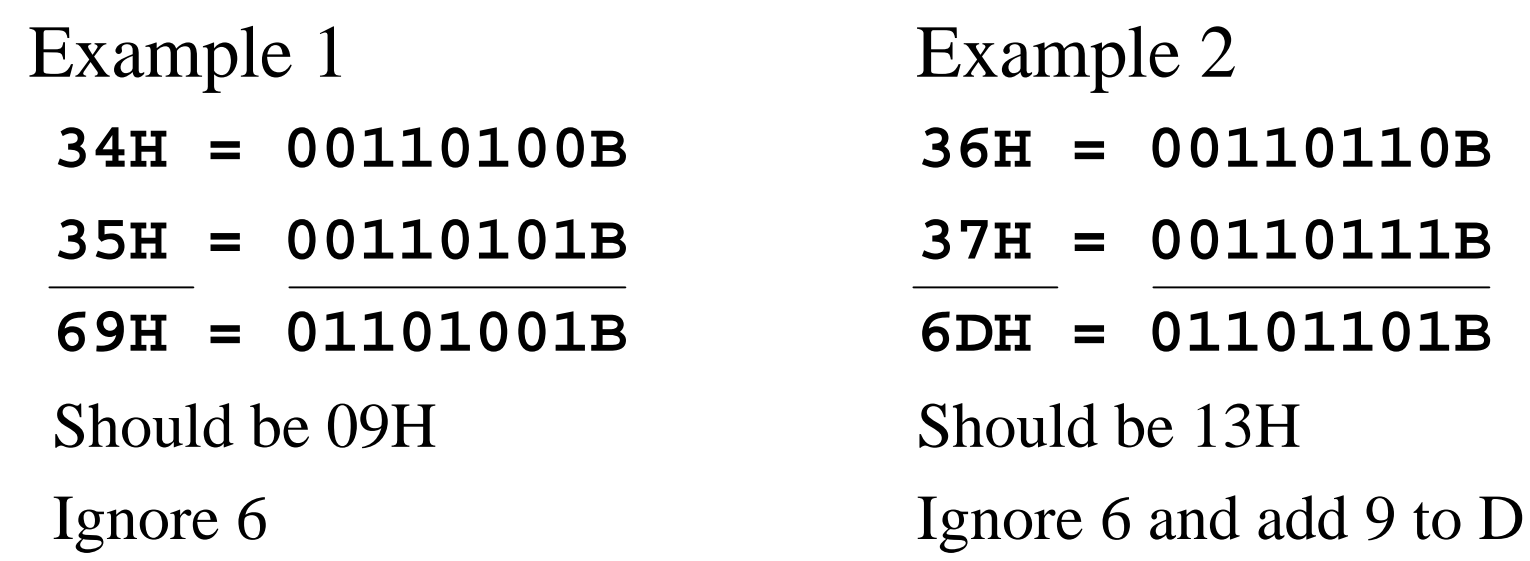

• The **aaa** instruction performs these adjustments to the byte in AL register

- The **aaa** instruction works as follows:
	- ∗ If the least significant four bits in AL are > 9 or if  $AF = 1$ , it adds 6 to AL and 1 to AH. – Both CF and AF are set
	- ∗ In all cases, the most significant four bits in AL are cleared
	- ∗ Example:

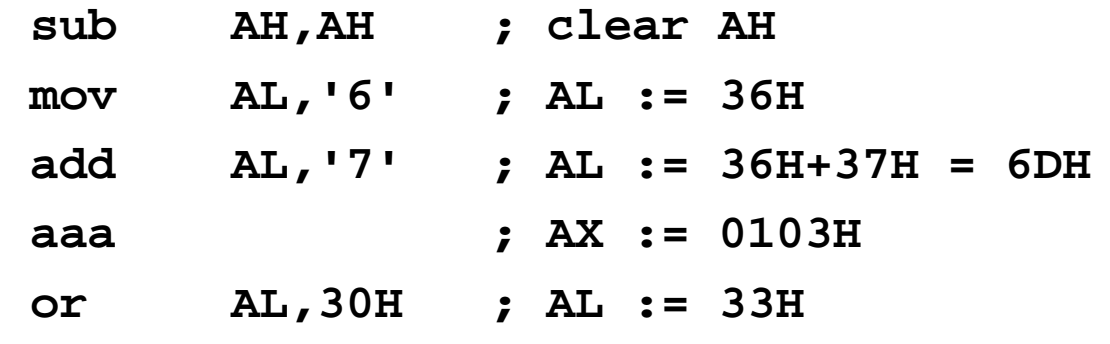

S. Dandamudi BCD: Page 8

### **ASCII subtraction**

- The **aas** instruction works as follows:
	- ∗ If the least significant four bits in AL are > 9 or if  $AF = 1$ , it subtracts 6 from AL and 1 from AH.
		- Both CF and AF are set
	- ∗ In all cases, the most significant four bits in AL are cleared
- This adjustment is needed only if the result is negative

• Example 1: Positive result

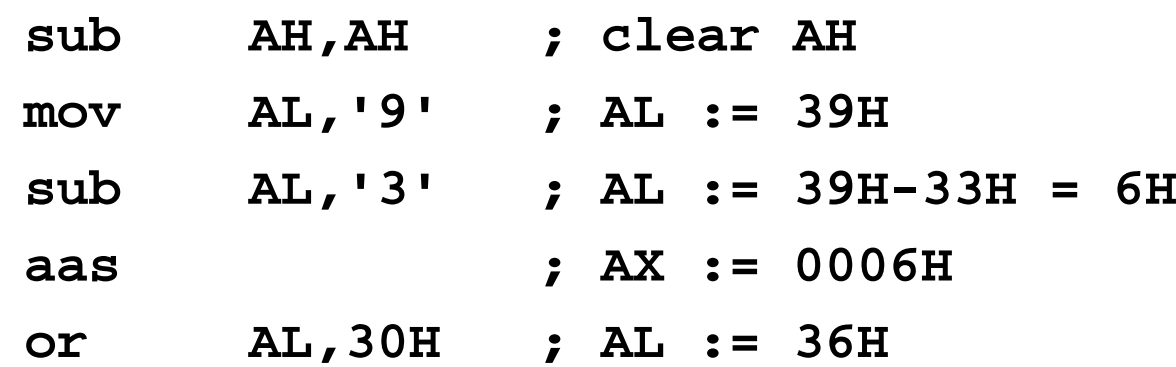

• Example 2: Negative result

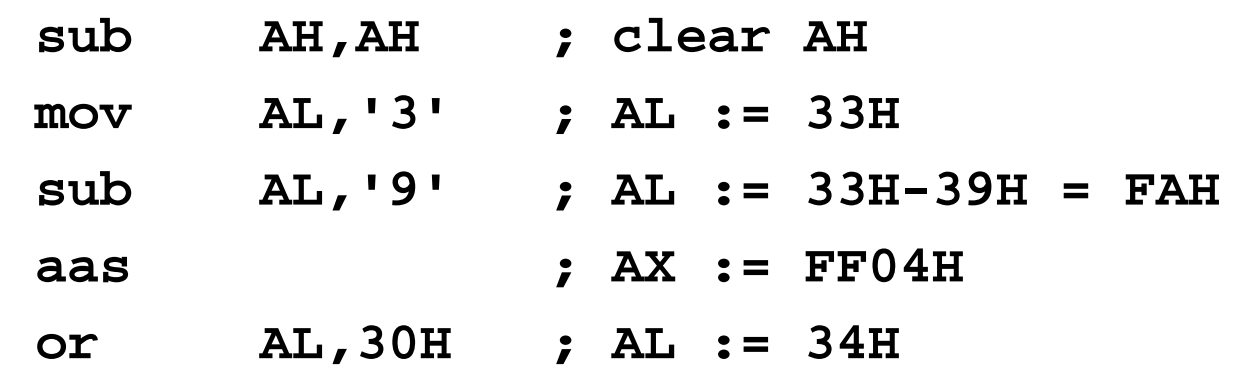

© S. Dandamudi BCD: Page 10

## **ASCII multiplication**

- The **aam** instruction adjusts the result of a **mul** instruction
	- ∗ Multiplication should not be performed on ASCII
		- » Can be done on unpacked BCD
- The **aam** instruction works as follows
	- ∗ AL is divided by 10
	- ∗ Quotient is stored in AH
	- ∗ Remainder in AL
- **aam** does not work with **imul** instruction

• Example 1

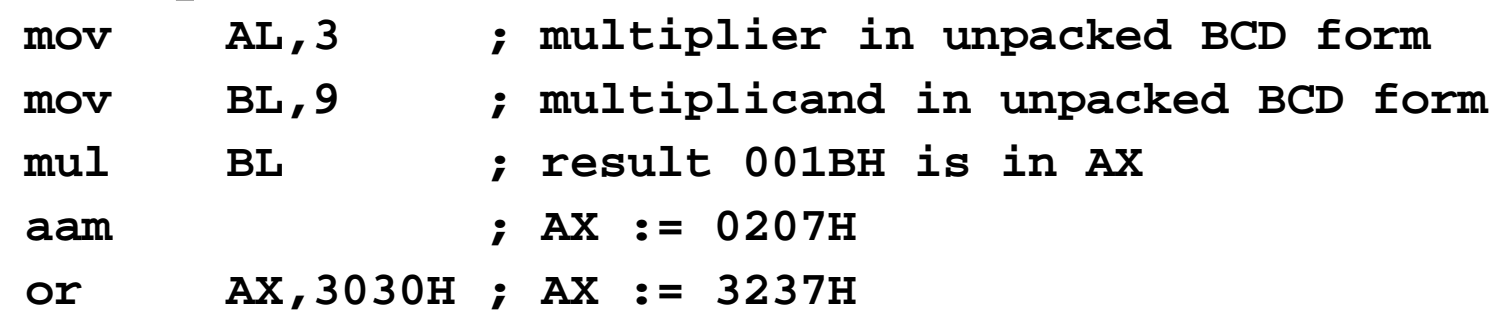

• Example 2

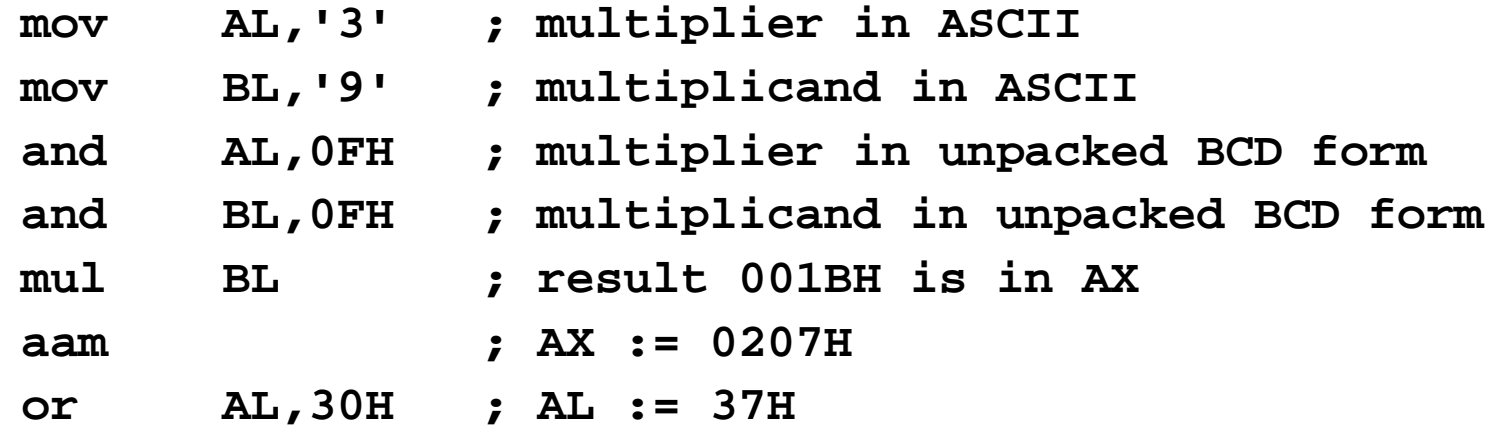

© S. Dandamudi BCD: Page 12

### **ASCII division**

- The **aad** instruction adjusts the numerator in AX *before* dividing two unpacked decimal numbers
	- ∗ The denominator is a single unpacked byte
- The **aad** instruction works as follows
	- ∗ Multiplies AH by 10 and adds it to AL and sets AH to 0
	- ∗ Example:
		- » If AX is 0207H before **aad**
		- » AX is changed to 001BH after **aad**
- •**aad** instruction reverses the changes done by **aam**

• Example: Divide 27 by 5

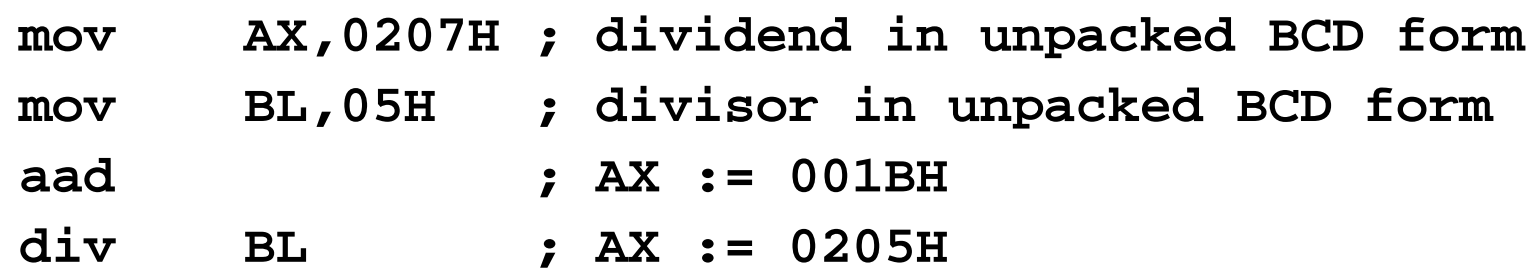

• **aad** converts the unpacked BCD number in AX to binary form so that **div** can be used

### **Example: Multidigit ASCII addition**

- ∗ ASCIIADD.ASM
- ∗ Adds two 10-digit numbers

» Adds one digit at a time starting with the rightmost digit

# Processing Packed BCD Numbers

- Two instructions to process packed BCD numbers
	- **daa** <sup>−</sup> Decimal adjust after addition
		- Used after **add** or **adc** instruction
	- **das** <sup>−</sup> Decimal adjust after subtraction
		- Used after **sub** or **sbb** instruction
	- ∗ No support for multiplication or division
		- » For these operations
			- Unpack the numbers
			- Perform the operation
			- Repack them

#### **Packed BCD addition**

- Example 1 Example 2
	- **29H = 00101001B 27H = 00100111B**
	-
	-

Should be 98H (add 6) Should be 61H (add 6)

- Example 3
	- **52H = 01010010B**
	- **61H = 01100001B**

- 
- **69H = 01101001B 34H = 00110100B**
- **92H = 10010010B 5BH = 01011101B**

**B3H = 10110010B** Should be 13H (add 60H)

- The **daa** instruction works as follows:
	- ∗ If the least significant four bits in AL are > 9 or if  $AF = 1$ , it adds 6 to AL and sets  $AF$
	- ∗ If the most significant four bits in AL are > 9 or if  $CF = 1$ , it adds 60H to AL and sets  $CF$

#### **Example:**

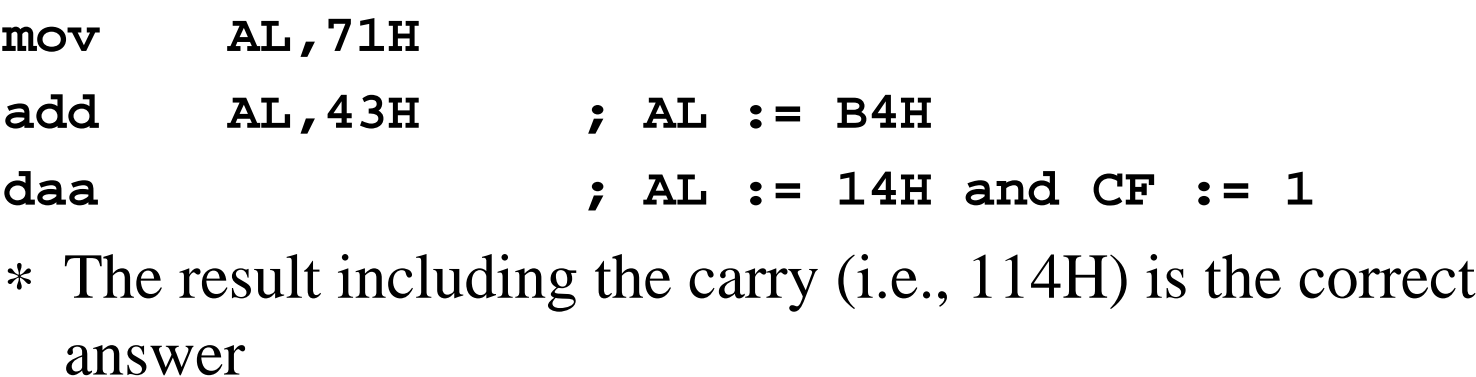

#### **Packed BCD subtraction**

- The **das** instruction works as follows:
	- ∗ If the least significant four bits in AL are > 9 or if  $AF = 1$ , it subtracts 6 from AL and sets  $AF$
	- ∗ If the most significant four bits in AL are > 9 or if  $CF = 1$ , it subtracts 60H from AL and sets  $CF$

### **Example:**

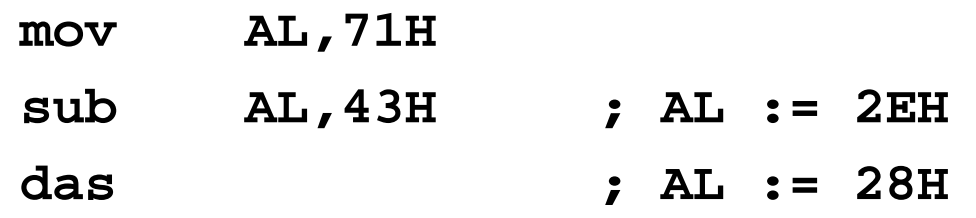

1998

© S. Dandamudi BCD: Page 18

### **Example: Multibyte packed BCD addition**

• Adds two 10-digit numbers

» Adds two digits at a time starting from the rightmost pair

- For storage of the two input numbers and the result, we can use DT (Define Ten-byte) directive
	- ∗ DT stores in packed BCD form
	- ∗ Example:

**DT 1234567890**

is stored as

**90 78 56 34 12H**

# Performance: Decimal vs Binary Arithmetic

• Tradeoffs associated with the three representations

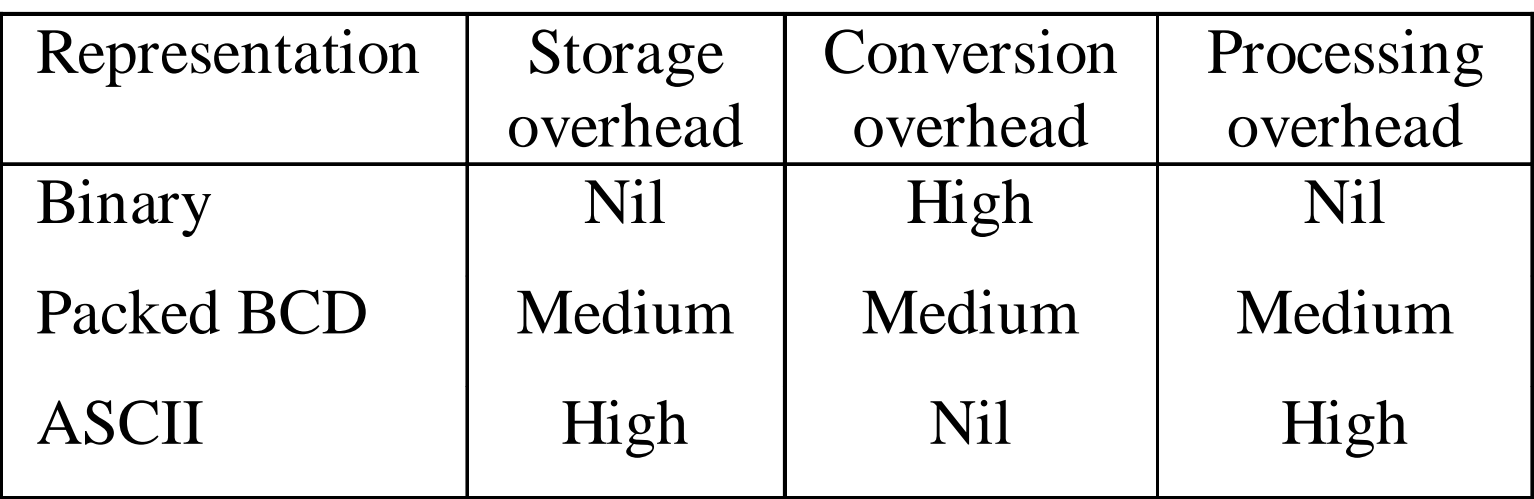

#### Performance: Decimal vs Binary Arithmetic

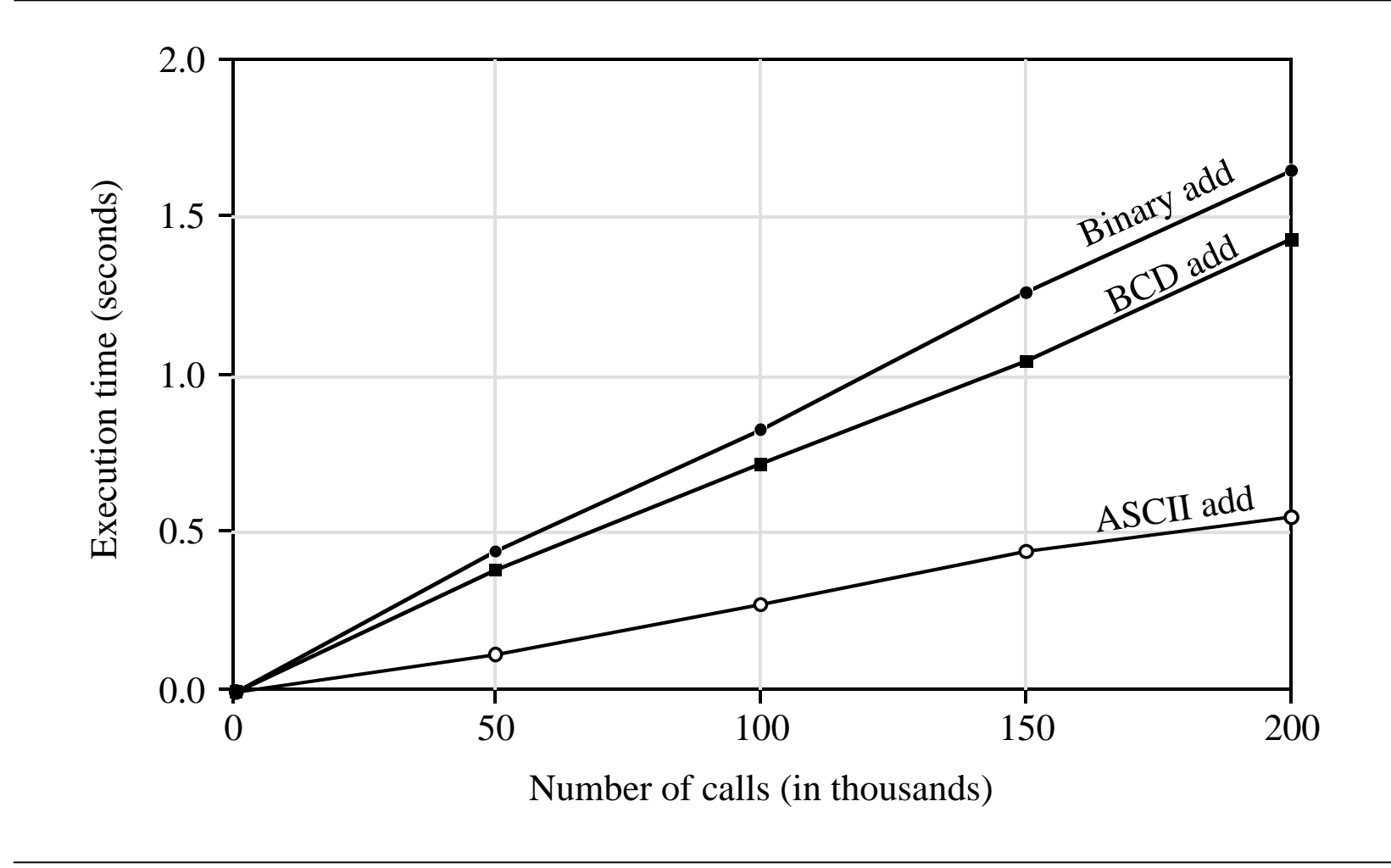

© S. Dandamudi BCD: Page 21

#### Performance: Decimal vs Binary Arithmetic

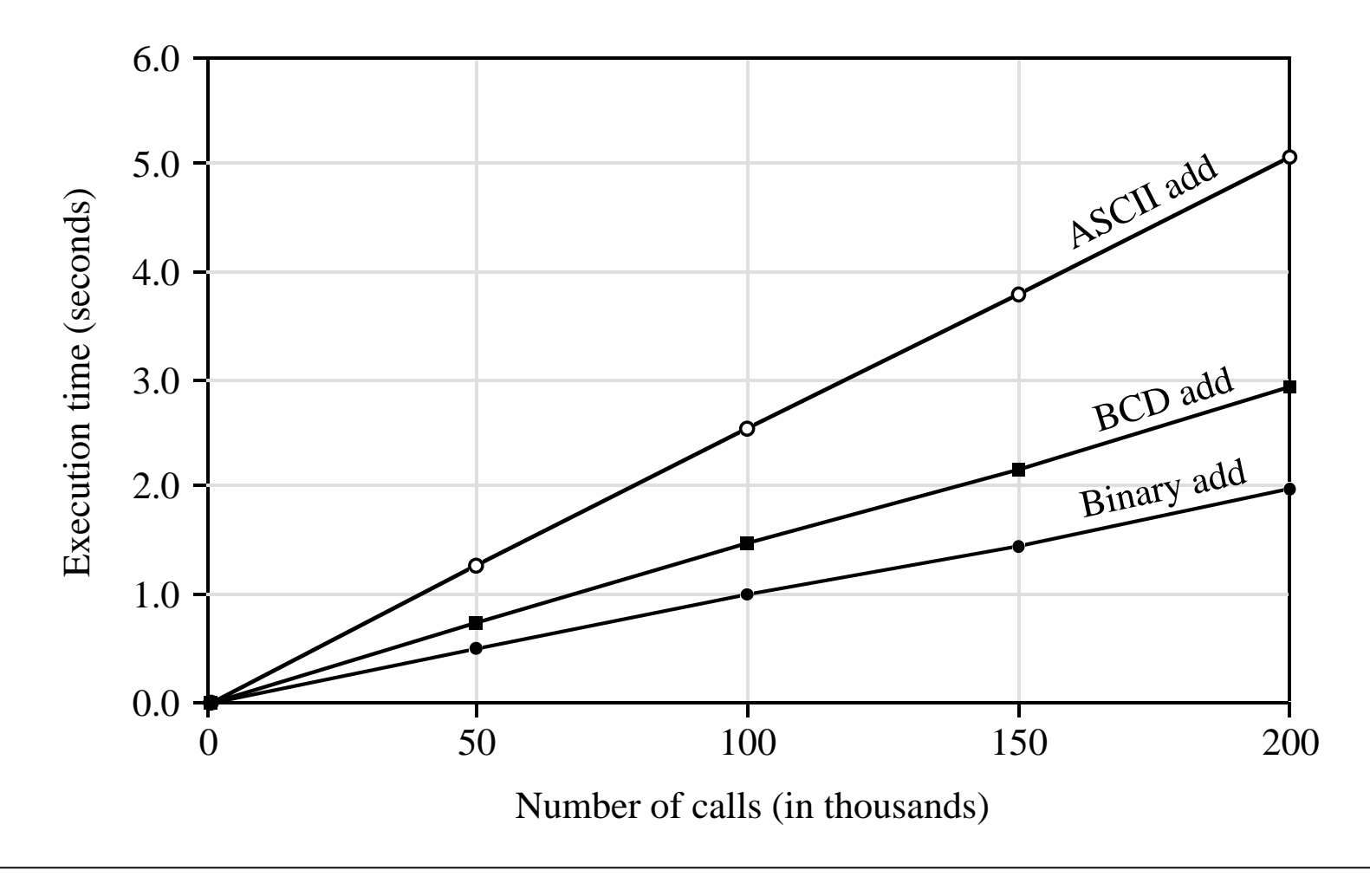

© S. Dandamudi BCD: Page 22